# Arquivos

#### SSC0301

#### Prof Márcio Delamaro

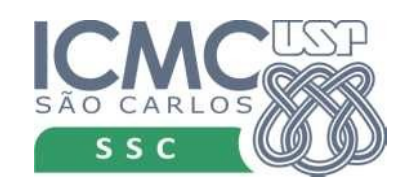

1

# O que é

- Em arquivologia, arquivo é um conjunto de documentos criados ou recebidos por uma organização, firma ou indivíduo, que os mantém ordenadamente como fonte de informação para a execução de suas atividades.
- Um arquivo de computador é um recurso para armazenamento de informação, que está disponível a um programa de computador e é normalmente baseado em algum tipo de armazenamento durável. Um arquivo é durável no sentido que permanece disponível aos programas para utilização após o programa em execução ter sido finalizado.

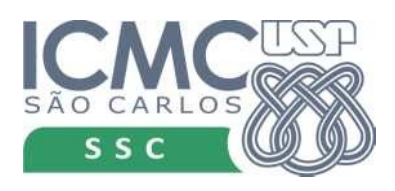

## Arquivo texto

- Pode ser visto como um string
- Pode ser visto como uma sequência de linhas
- Cada linha contém um string

A luz, o sol, o ar livre

envolvem o sonho do engenheiro.

O engenheiro sonha coisas claras:

superfícies, tênis, um copo de água.

(João Cabral de Melo Neto)

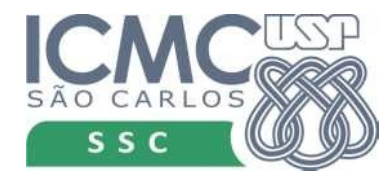

## Arquivo texto

- Pode ser visto como um string
- Pode ser visto como uma sequência de linhas
- Cada linha contém um string

A luz, o sol, o ar livre

envolvem o sonho do engenheiro.

O engenheiro sonha coisas claras:

superfícies, tênis, um copo de água.

A luz, o sol, o ar livre\nenvolvem o sonho do engenheiro.\nO eng...

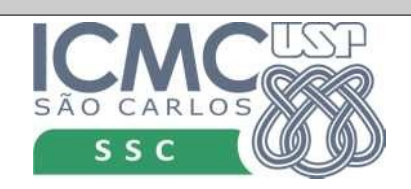

## Como criar/usar

- Bloco de notas
- Geany
- Salvar, em geral usamos a extensão ".txt"

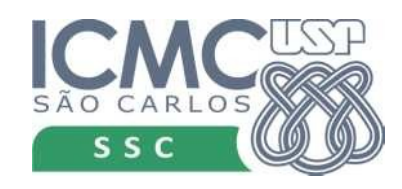

## Como criar/usar

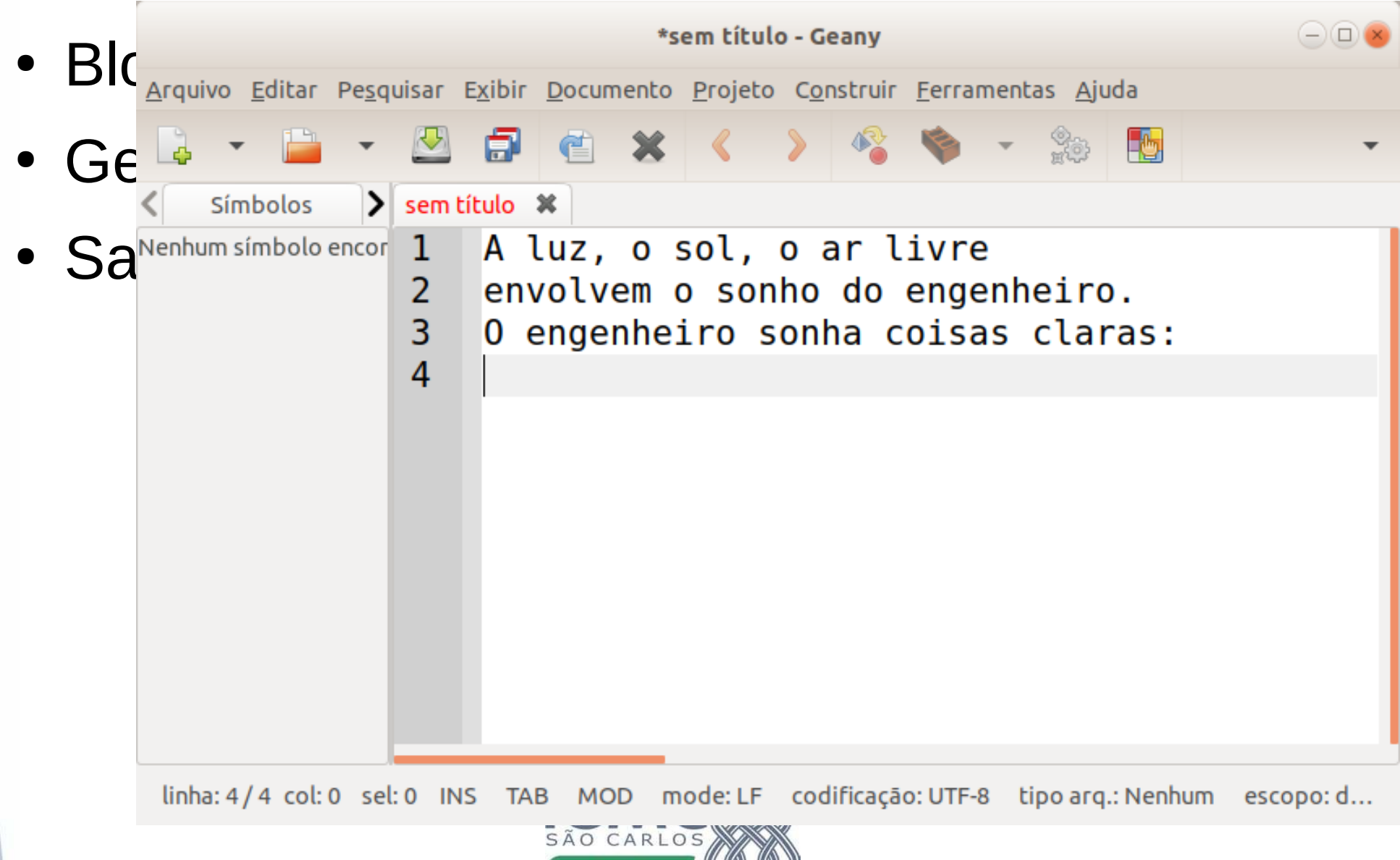

s s c

## Como criar/usar

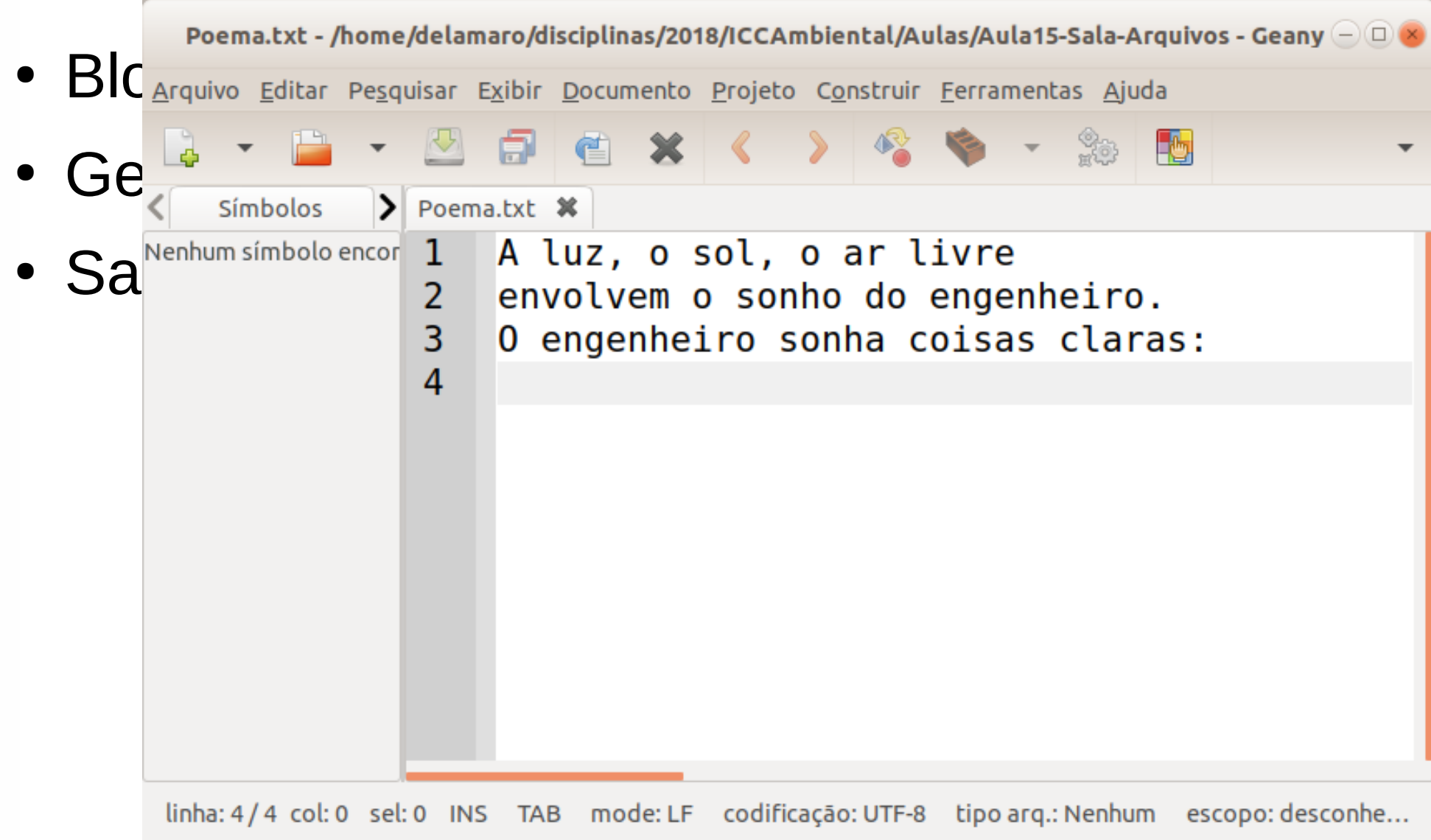

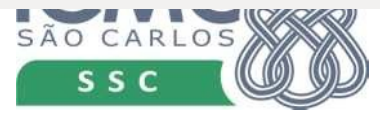

## Vamos ao que interessa

- Dentro dos nossos programas podemos acessar dados que estão nos arquivos
- Para isso, existem funções
- Inicialmente, precisamos dizer qual arquivo queremos usar

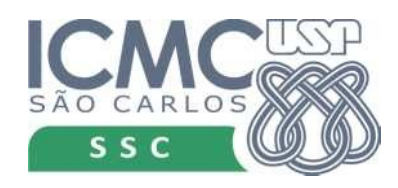

## Abrir um arquivo

 $f = open('Poema.txt')$  Abre o arquivo Poema.txt

Localizado na mesma pasta que o meu programa

A partir daí, a variável **f** representa esse arquivo. Tudo que for feito na variável **f** será feito no arquivo.

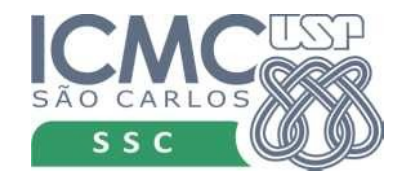

## Abrir um arquivo

 $f = open('Poema.txt')$ 

Abre o arquivo Poema.txt Localizado na mesma pasta que o meu programa

A partir daí, a variável **f** representa esse arquivo. Tudo que for feito na variável **f** será feito no arquivo.

#### f = open('c:\Users\Eng\Documentos\Poema.txt')

Abre o arquivo Poema.txt Localizado na pasta c:\Users\Eng\Documentos\

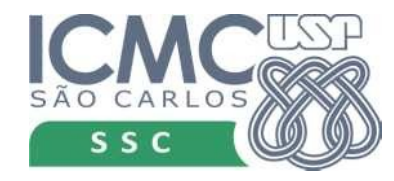

## Fechar um arquivo

 $f = open('Poema.txt')$ 

Abre o arquivo Poema.txt Localizado na mesma pasta que o meu programa

A partir daí, a variável **f** representa esse arquivo. Tudo que for feito na variável **f** será feito no arquivo.

#### f.close()

...

...

...

Fecha o arquivo **f.** Isso significa que a partir daí, a variável não aponta mais para esse arquivo. Seu uso é muito importante!

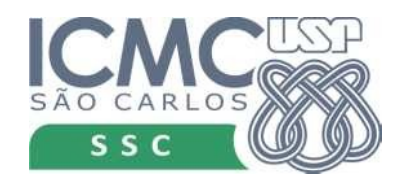

## Ler dados de um arquivo

- Para isso existe função read()
- Parâmetro é uma variável do tipo arquivo.
- Retorna o conteúdo do arquivo na forma de um string

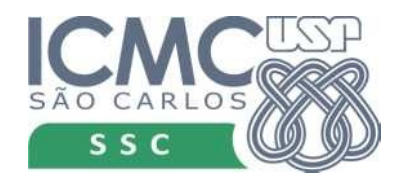

## Ler dados

```
f = open('Poema.txt')texto = f.read()print(texto)
f.close()
```
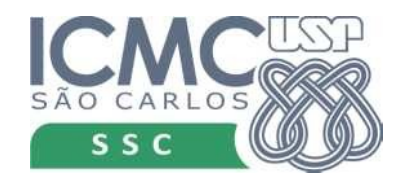

## Ler dados

 $f = open('Poema.txt')$  $texto = f.read()$ print(texto) f.close()

A luz, o sol, o ar livre envolvem o sonho do engenheiro. O engenheiro sonha coisas claras:

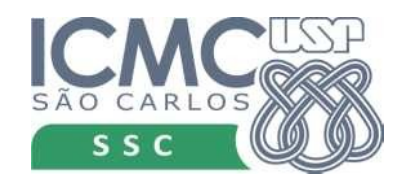

# Quebrando o string

- Strings possuem uma função muito útil
- Serve para quebrar o string em "palavras"
- As palavras são armazenadas em uma lista

```
f = open('Poema.txt')texto = f.read()lista = texto.split()print(lista)
f.close()
```
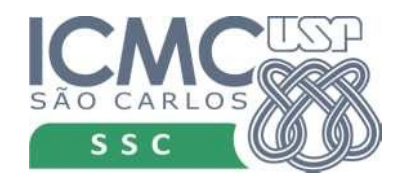

# Quebrando o string

- Strings possuem uma função muito útil
- Serve para quebrar o string em "palavras"
- As palavras são armazenadas em uma lista

```
f = open('Poema.txt')
texto = f.read()lista = texto.split()print(lista)
f.close()
```
['A', 'luz,', 'o', 'sol,', 'o', 'ar', 'livre', 'envolvem', 'o', 'sonho', 'do', 'engenheiro.', 'O', 'engenheiro', 'sonha', 'coisas', 'claras:']

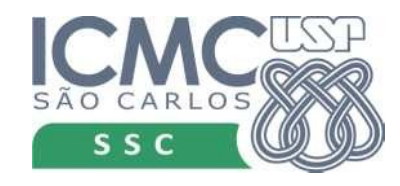

## Exemplo

- Vamos supor que temos, em um arquivo, "dados.txt", os dados sobre o qual queremos computar as nossas estatísticas
- Vamos definir uma função le dados que recebe como parâmetro o nome do arquivo e devolve a lista de floats

```
12.8 5.4 3.3 
22.7 4.4 
27.11 33.09 22.0 13.5 29.4
```
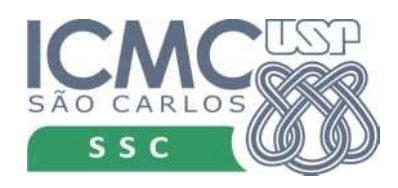

#### le\_dados: como era

```
def le_dados():
    dados = []r = 0i = 1while r >= 0:
        r = float(input('Digit to value of 'i'.format(i))) if r < 0:
             print('Entrada de dados terminou')
         else:
            dados.append(r)i + = 1
```
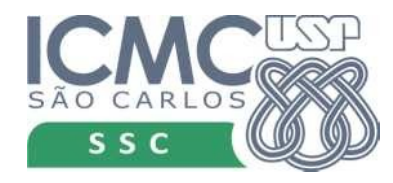

#### def le\_dados(arquivo):

```
s = f.read()lista = s.split() f.close()
```
 $l = le_dados('dados.txt')$ print l

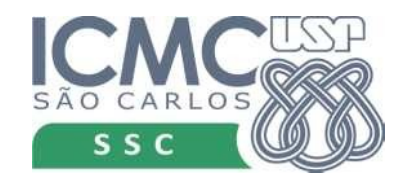

def le\_dados(arquivo):  $f = open(arquiv)$  $s = f.read()$  $lista = s.split()$ f.close()

 $l = le_dados('dados.txt')$ print l

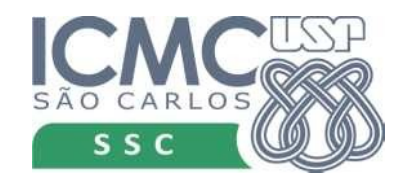

def le\_dados(arquivo): f = open(arquivo) 12.8 5.4 3.3\n22.7 4.4\n27.11  $s = f.read()$  $lista = s.split()$  f.close() 33.09 22.0 13.5 29.4

 $l = le_dados('dados.txt')$ print l

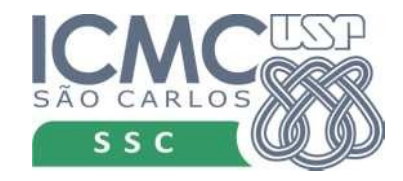

```
def le_dados(arquivo):
 f = open(arquivo)
12.8 5.4 3.3\n22.7 4.4\n27.11 
    s = f.read()lista = s.split() f.close()
                          33.09 22.0 13.5 29.4
                          ['12.8', '5.4', '3.3', '22.7', '4.4', 
                           '27.11', '33.09', '22.0', '13.5', '29.4']
```

```
l = le_dados('dados.txt')print l
```
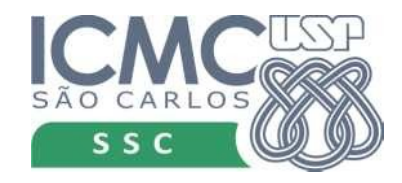

```
def le_dados(arquivo):
 f = open(arquivo)
12.8 5.4 3.3\n22.7 4.4\n27.11 
    s = f.read()lista = s.split() f.close()
     return lista
                          33.09 22.0 13.5 29.4
                          ['12.8', '5.4', '3.3', '22.7', '4.4', 
                          '27.11', '33.09', '22.0', '13.5', '29.4']
```

```
l = le_dados('dados.txt')print l
```
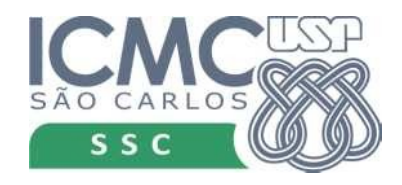

```
def le_dados(arquivo):
 f = open(arquivo)
12.8 5.4 3.3\n22.7 4.4\n27.11 
    s = f.read()lista = s.split() f.close()
     return lista
l = le_dados('dados.txt')print l
                         33.09 22.0 13.5 29.4
                          ['12.8', '5.4', '3.3', '22.7', '4.4', 
                          '27.11', '33.09', '22.0', '13.5', '29.4']
                                   Tá certo?????
```
24

```
def le_dados(arquivo):
    f = open(arquiv)s = f.read()lista = s.split() f.close()
     lista2 = []
     for c in lista:
         lista2.append(float(c))
     return lista2
```
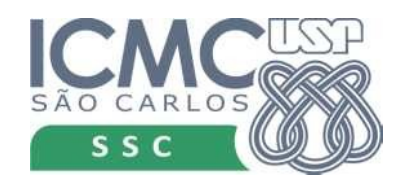

def le\_dados(arquivo):  $f = open(arquiv)$  $s = f.read()$  $lista = s.split()$  f.close() lista2 = [] for c in lista: lista2.append(float(c)) return lista2 Cria uma nova lista, em que cada elemento é um float, não um string

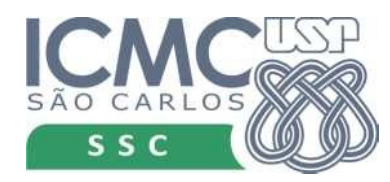

• Escreva um programa que lê uma sequência de números inteiros de um arquivo "numeros.txt" e diz quantos são ímpares e quantos são pares.

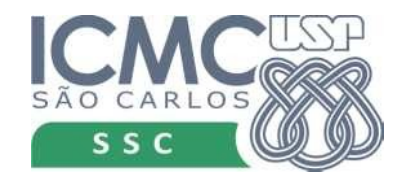

```
f = open('numeros.txt')
l = f.read().split()impar = 0par = 0for c in l:
t = int(c)if t \frac{9}{2} == 0:
    par += 1
else:
    impar += 1
print('Impares: {} Pares: {}'.format(impar,par))
f.close()
```
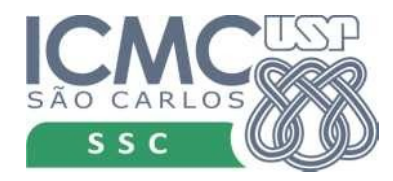

# Arquivos muito grandes

- Se tivermos arquivos muito grandes
- Se tivermos arquivos organizados por linhas
- É possível ler linha por linha de uma arquivo

- Voltamos ao arquivo "Poema.txt"
- Mostrar uma linha por vez

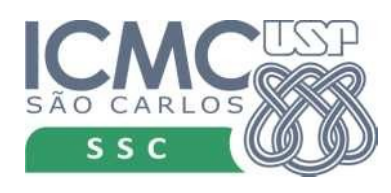

## Linha a linha

```
f = open('Poema.txt')linha = f.readline()
cont = 0while len(linha) > 0:
    cont += 1 print('Linha {}: {}'.format(cont, linha))
     linha = f.readline()
f.close()
```
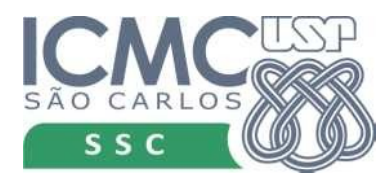

## Linha a linha

```
f = open('Poema.txt')linha = f.readline()
cont = 0while len(li
    cont +=print('Linha {\dots\)}) and {\dots\)}
    linha =f.close()
               Linha 1: A luz, o sol, o ar livre
               Linha 2: envolvem o sonho do engenheiro.
               Linha 3: O engenheiro sonha coisas claras:
```
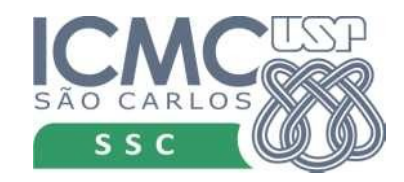

## Linha a linha: comando for

```
f = open('Poema.txt')cont = 0for texto in f:
    cont += 1 print('Linha {}: {}'.format(cont, texto))
```
f.close() O resultado é o mas o for se encarrega de atribuir à variável texto cada linha do arquivo

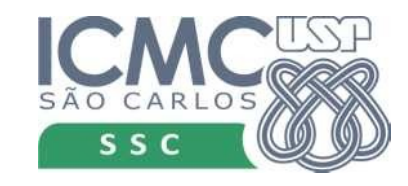

## Escrevendo

- É possível, também, escrever dados em um arquivo
- Comando  $write(s) s$  tem que ser do tipo string
- Além disso, é preciso "avisar" que o arquivo vai ser escrito, e não lido
- Isso é feito no comando open
- Vamos escrever um poema em um arquivo

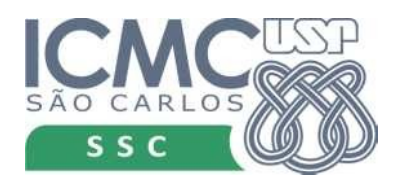

## Escrevendo

- $f = open('Poema2.txt', 'w')$
- f.write('A luz, o sol, o ar livre\n')
- f.write('envolvem o sonho do engenheiro.\n')
- f.write('O engenheiro sonha coisas claras:') f.close()

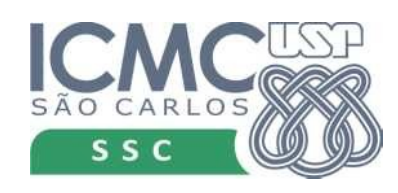

#### **Escrevendo**  $f = open('Poema2.txt'(w')$ f.write('A luz, o sol, o ar livre\n') Modo de abrir o arquivo. Quer dizer que o arquivo vai ser criado e os dados serão escritos

f.write('envolvem o sonho do engenheiro.\n')

f.write('O engenheiro sonha coisas claras:') f.close()

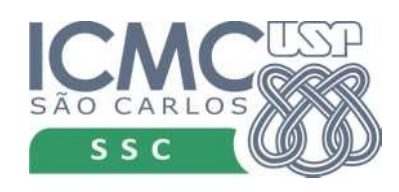

#### **Escrevendo**  $f = open('Poema2.txt'('w')$ Modo de abrir o arquivo. Quer dizer que o arquivo vai ser criado e os dados serão escritos

- f.write('A luz, o sol, o artivre\n')
- f.write('envolvem o sonho do engenheiro.\n')
- f.write('O engenheiro sonha coisas claras:')
- f.close()

Comando write é parecido com o print. Mas só aceita string como parâmetro. E não coloca automaticamente um fim de linha.

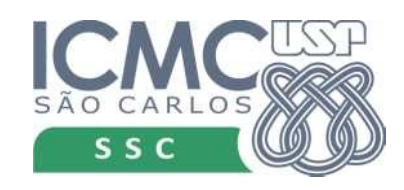

#### **Escrevendo**  $f = open('Poema2.txt'('w')$ Modo de abrir o arquivo. Quer dizer que o arquivo vai ser criado e os dados serão escritos

- f.write('A luz, o sol, o artivre\n')
- f.write('envolvem o sonho do engenheiro.\n')
- f.write('O engenheiro sonha coisas claras:')
- f.close()

Comando write é parecido com o print. Mas só aceita string como parâmetro. E não coloca automaticamente um fim de linha. Poderíamos ter usado um único write para escrever tudo de uma vez.

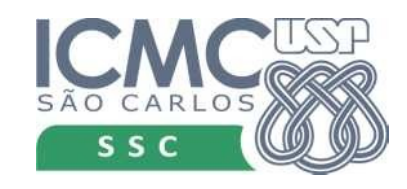

• Escreva um programa que leia várias frase ou strings do usuário (pelo teclado) e escreva cada uma delas em um arquivo chamado "frases.txt". Cada frase digitada deve estar em uma linha separada no arquivo. A entrada de dados termina quando o usuário digitar apenas <enter>.

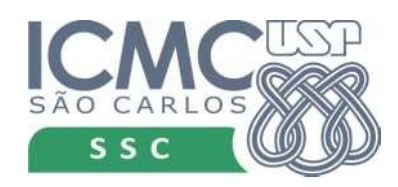

```
f = open('frases.txt', 'W')while True:
    s = input()if len(s) == 0:
         break
    f.write('\{\}\n'.format(s))
f.close()
```
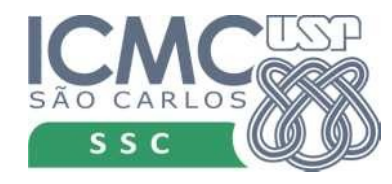

```
f = open('frases.txt', 'W')
```
while True:

```
s = input()
```

```
if len(s) == 0:
```
break

f.write( $'\{\}$ \n'.format(s))

f.close()

Escreve o string no arquivo

Lê o string do teclado

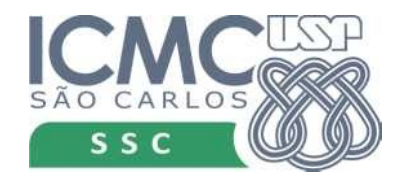

## Modos de abertura mais usados

- Abrir para leitura (se o arquivo não existe, ocorre um erro)
	- open('nome arquivo')
	- open('nome arquivo', 'r')
- Abrir para escrever (cria o arquivo vazio. Se arquivo já existe, apaga o antigo)
	- open('nome arquivo', 'w')

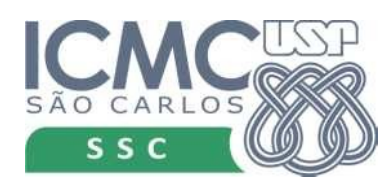

## Modos de abertura mais usados

• Abrir para escrever e ler (se o arquivo não existe, cria o arquivo vazio. Se existe, vai escrevendo por cima do conteúdo antigo)

– open('nome arquivo', 'r+')

• Abrir para escrever (se o arquivo não existe, cria o arquivo vazio. Se existe, vai escrevendo no fim do arquivo antigo)

– open('nome arquivo', 'a')

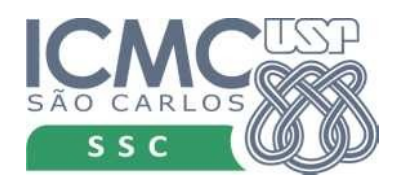

• Escreva um programa que leia uma sequência de números inteiros de um arquivo "numeros.txt" e escrevaos números pares em um arquivo "par.txt" e os impares em um arquivo "impar.txt".

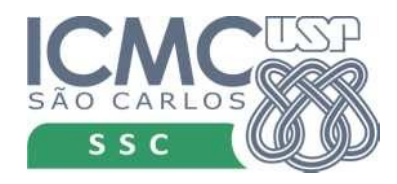

```
f = open('numbers.txt')l = f.read().split()f_impar = open('impar.txt', 'w')
f_{part} = open('par.txt', 'w')for c in l:
    t = int(c)if t \frac{9}{2} == 0:
        f_{part}.write('\{\}'.format(c))
     else:
         f_impar.write('{} '.format(c))
                                             f.close()
                                             f_impar.close()
                                             f_par.close()
```
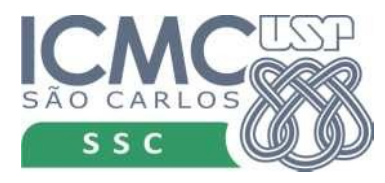

- O que acontece, no exercício anterior, se substituirmos o modo 'w' pelo modo 'a'?
- Execute varias vezes depois de fazer a mudança e verifique o resultado.

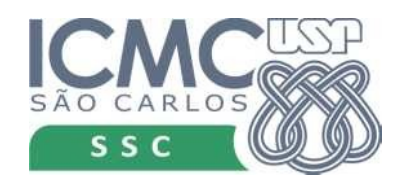